Qr Code How To [Iphone](http://document.manualslist.ru/go.php?q=Qr Code How To Iphone) [>>>CLICK](http://document.manualslist.ru/go.php?q=Qr Code How To Iphone) HERE<<<

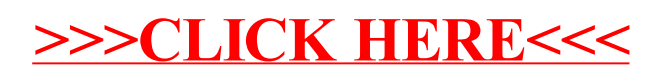